**INCER Infotech Limited**<br>for Data AnalyTics and Business Intelligence

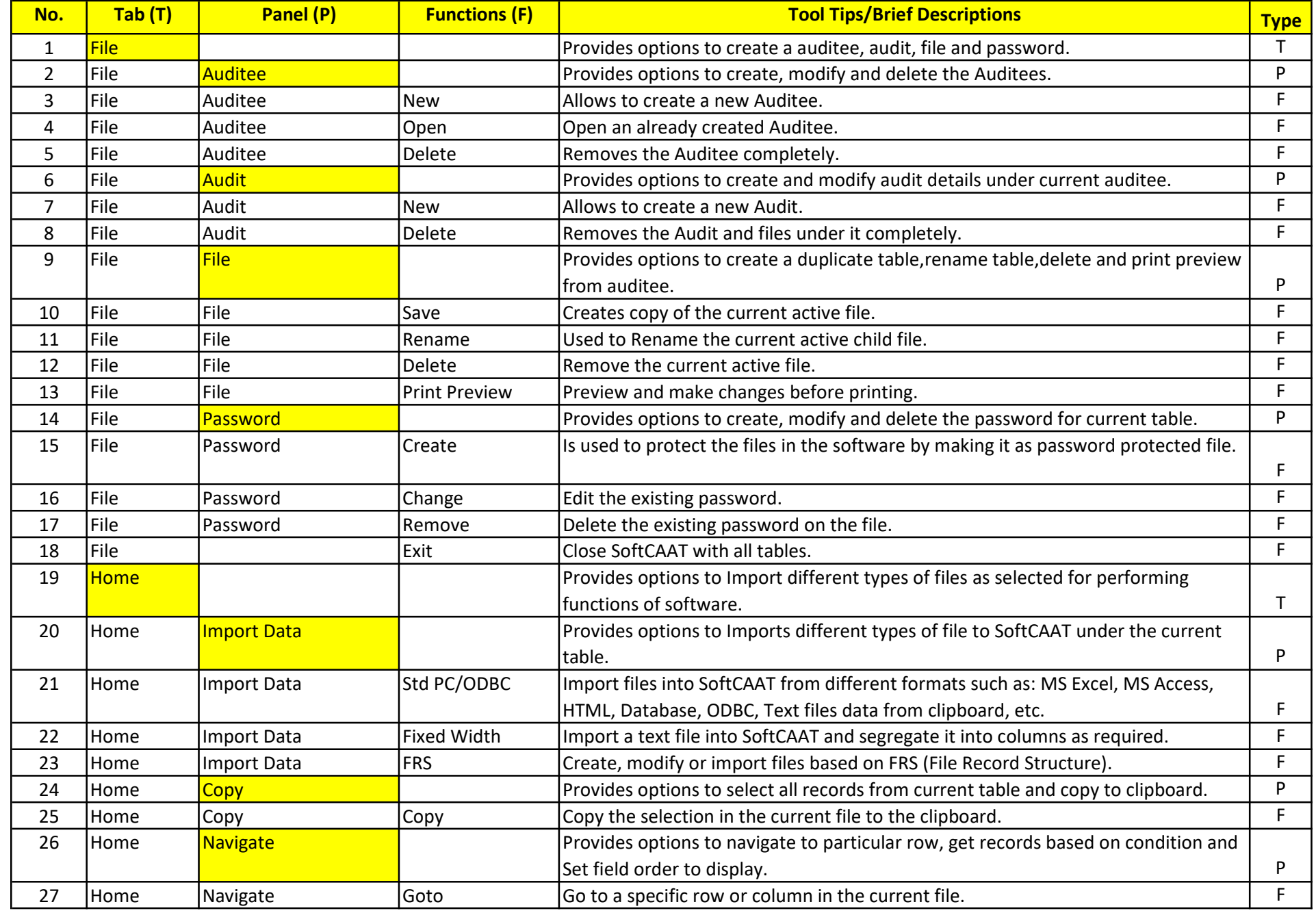

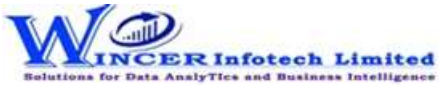

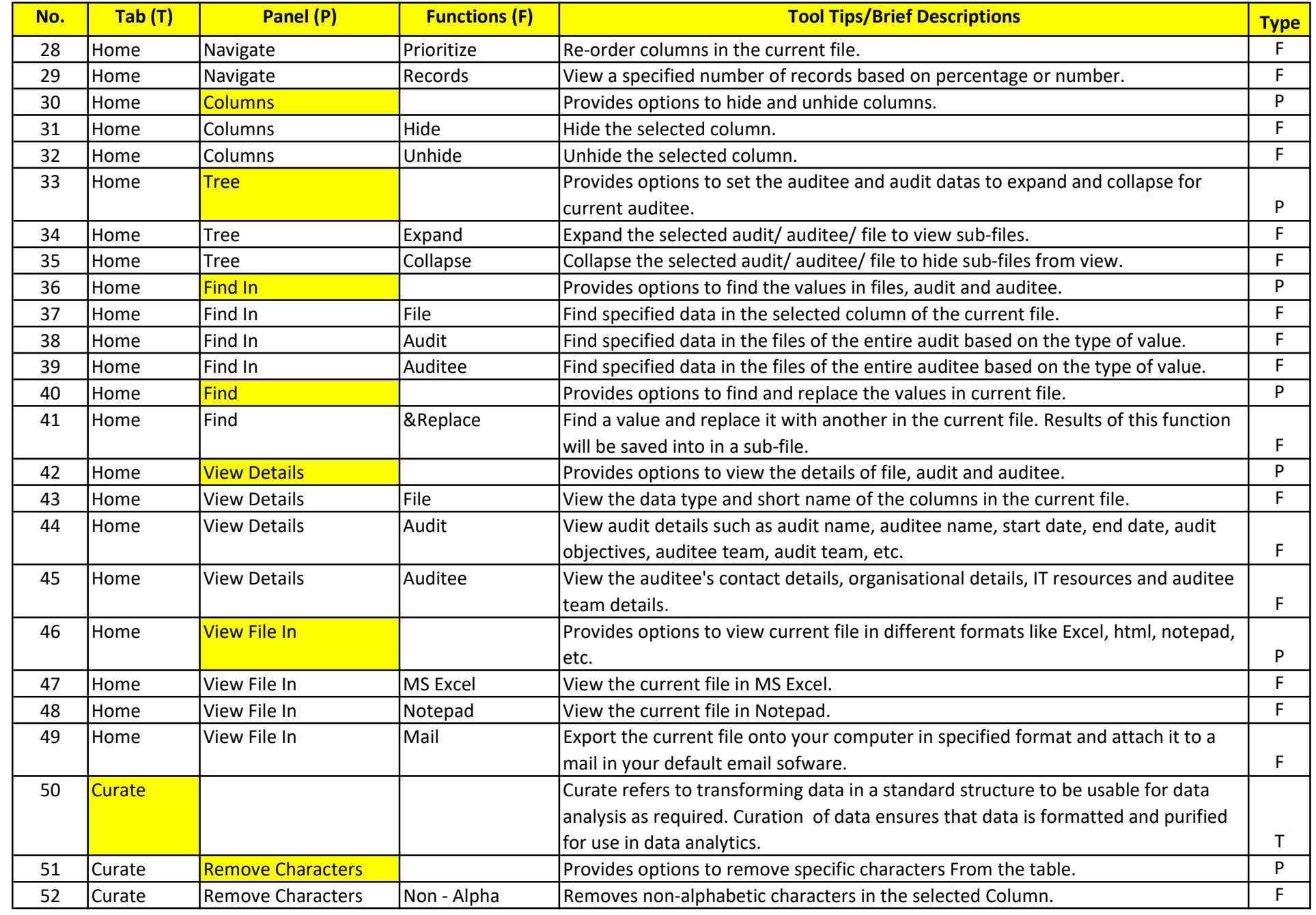

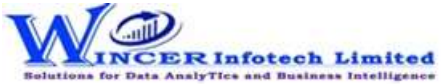

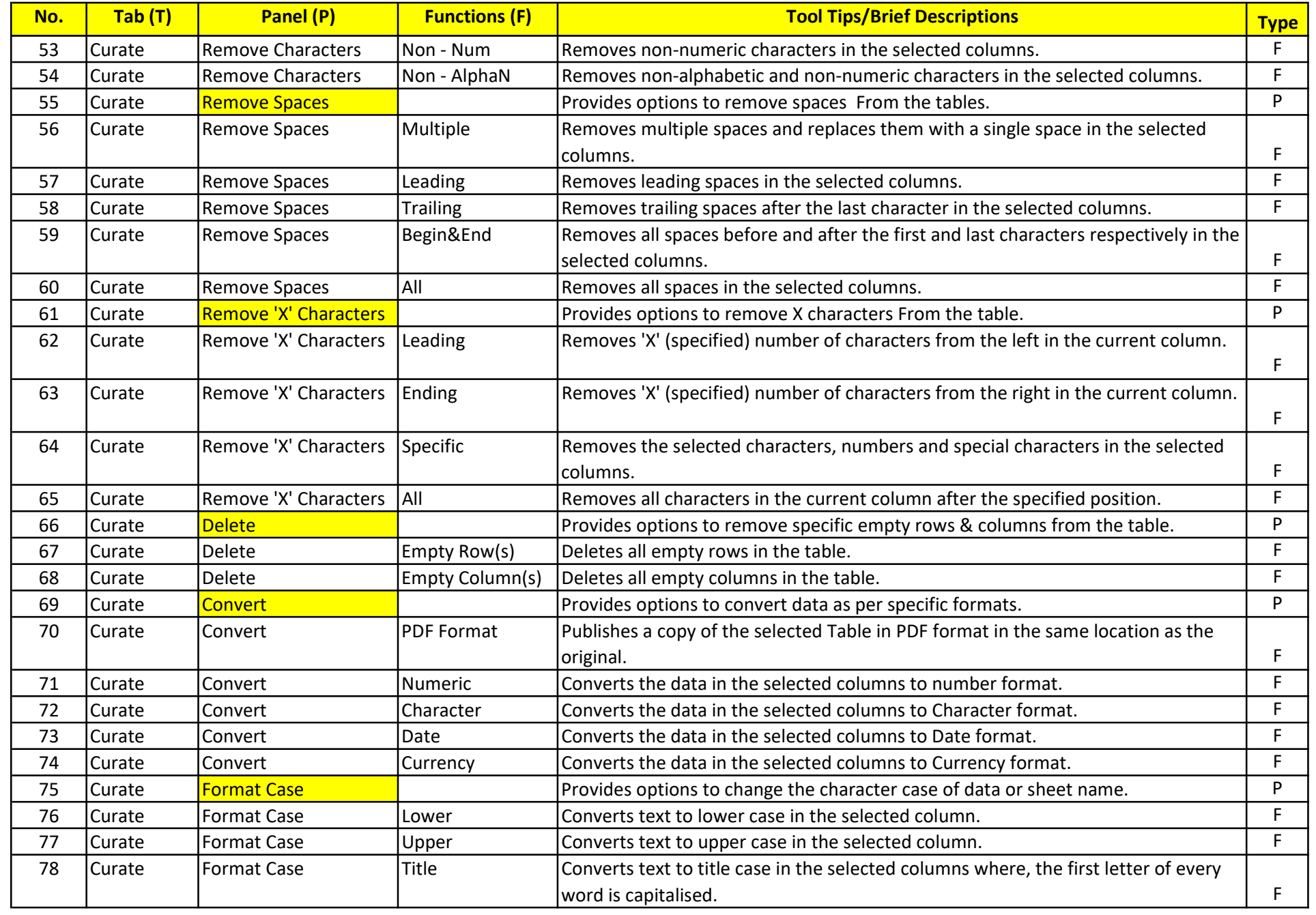

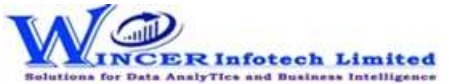

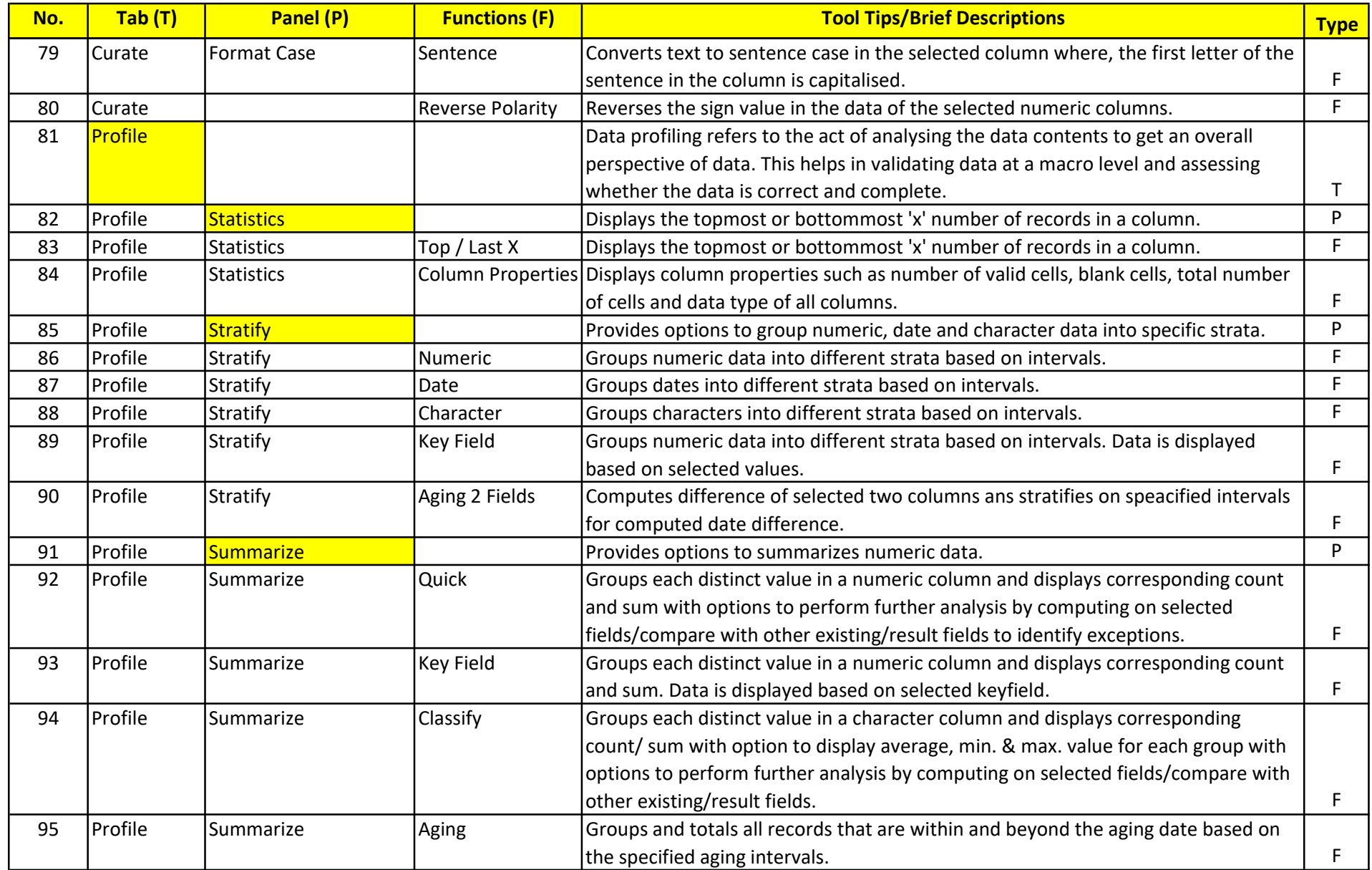

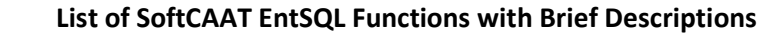

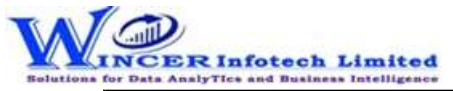

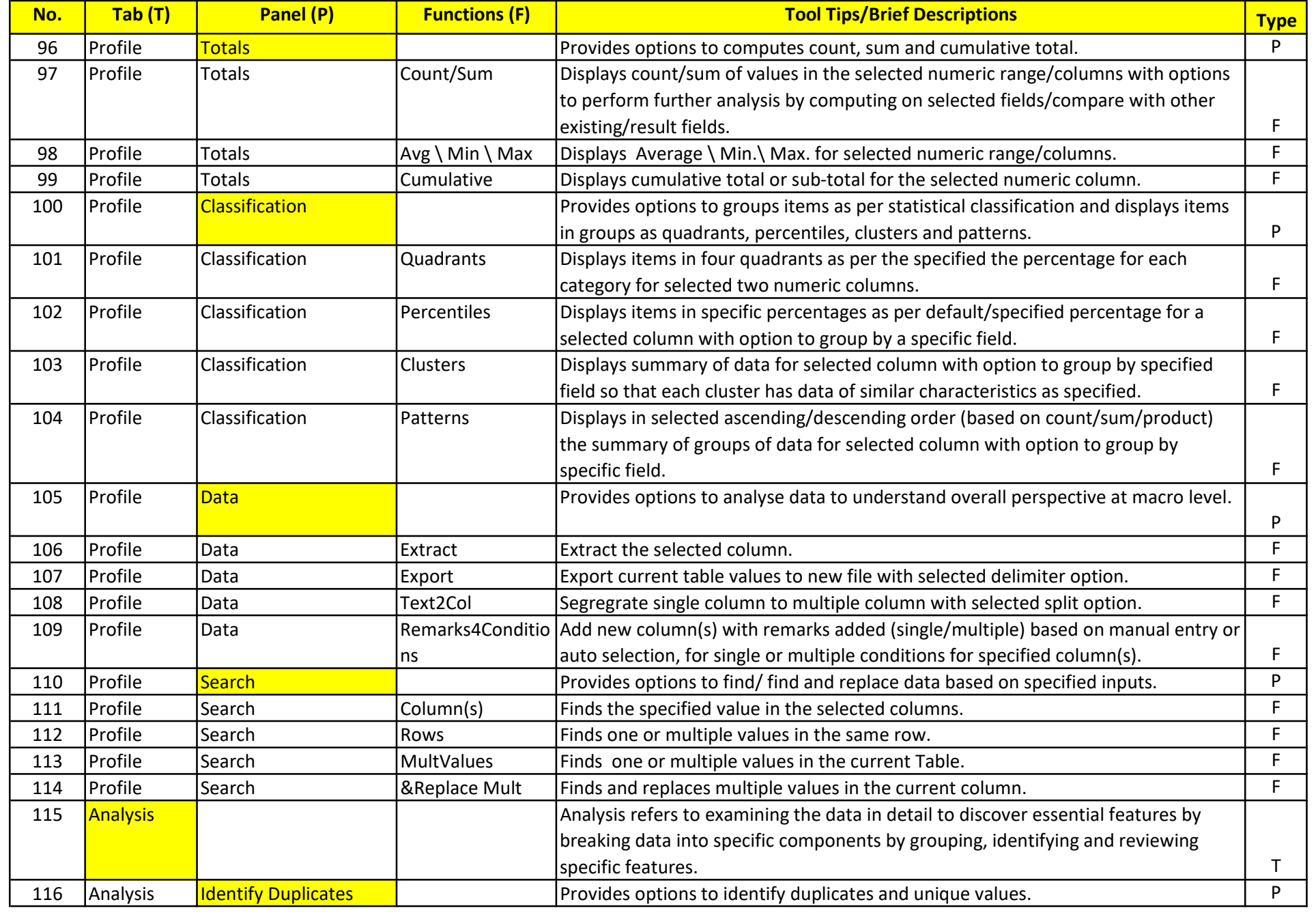

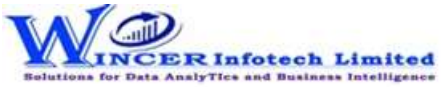

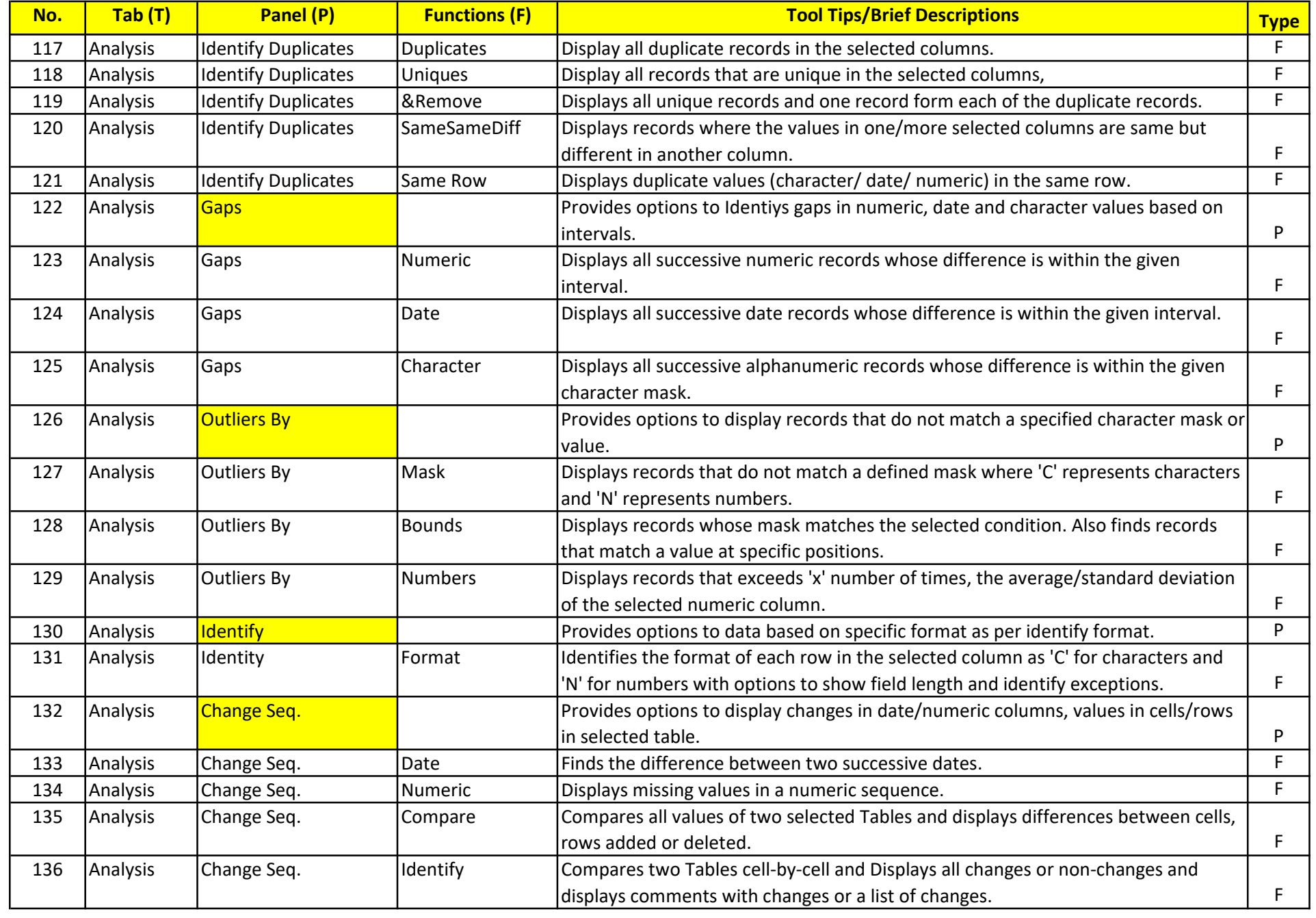

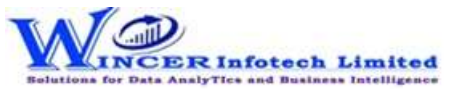

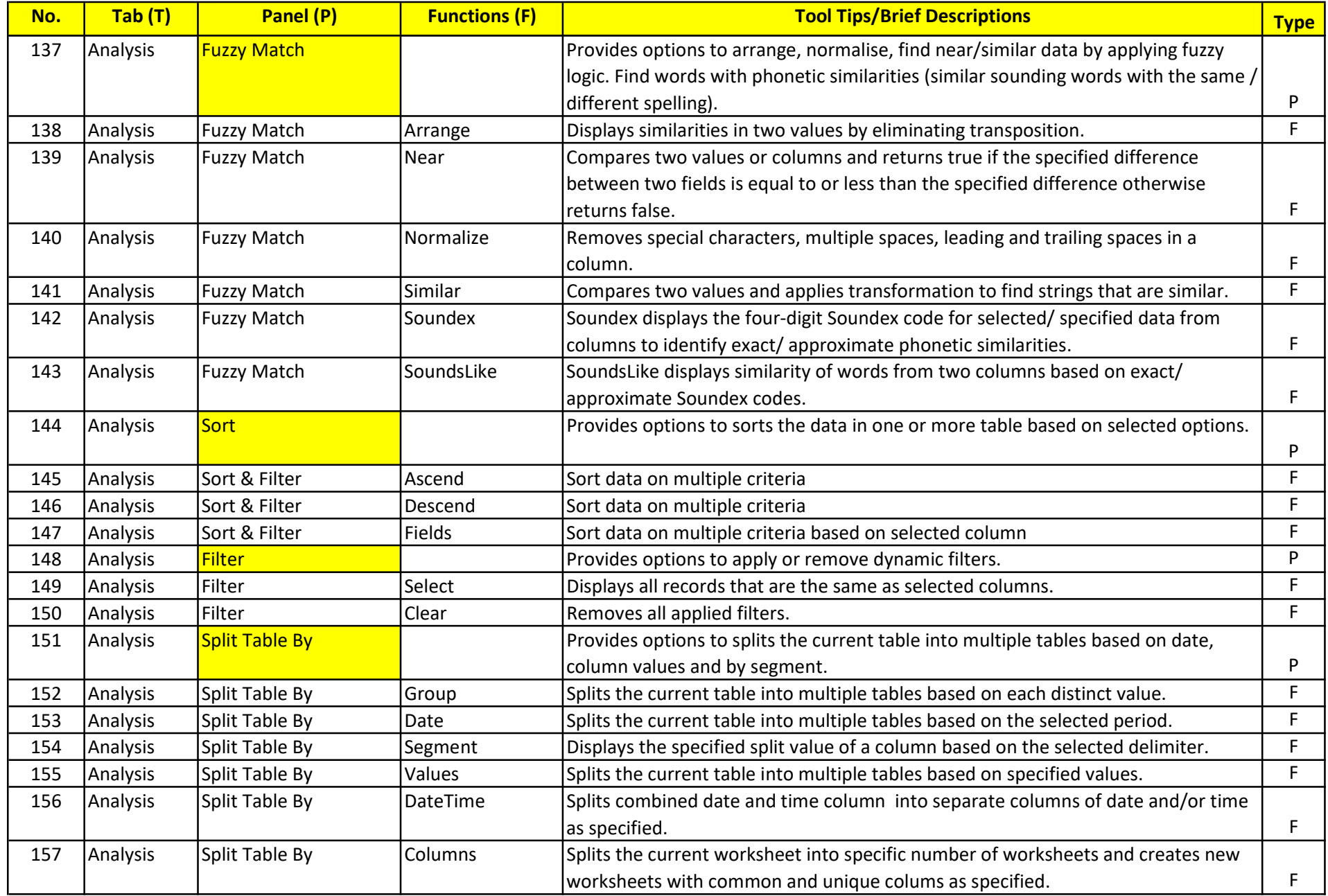

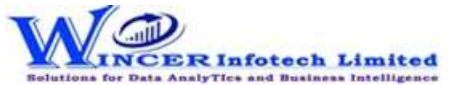

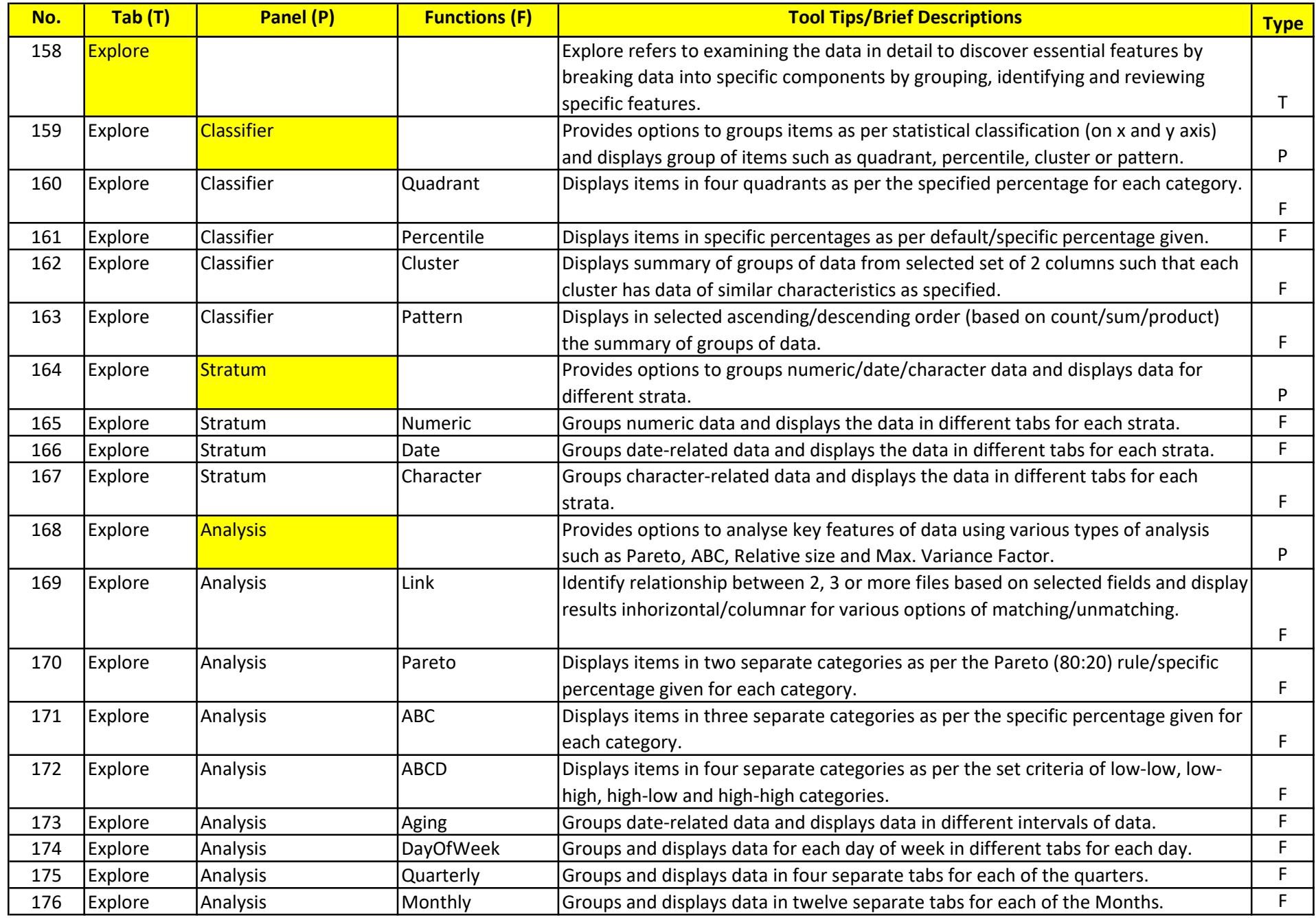

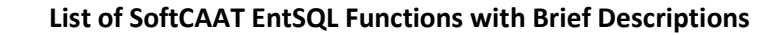

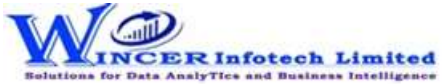

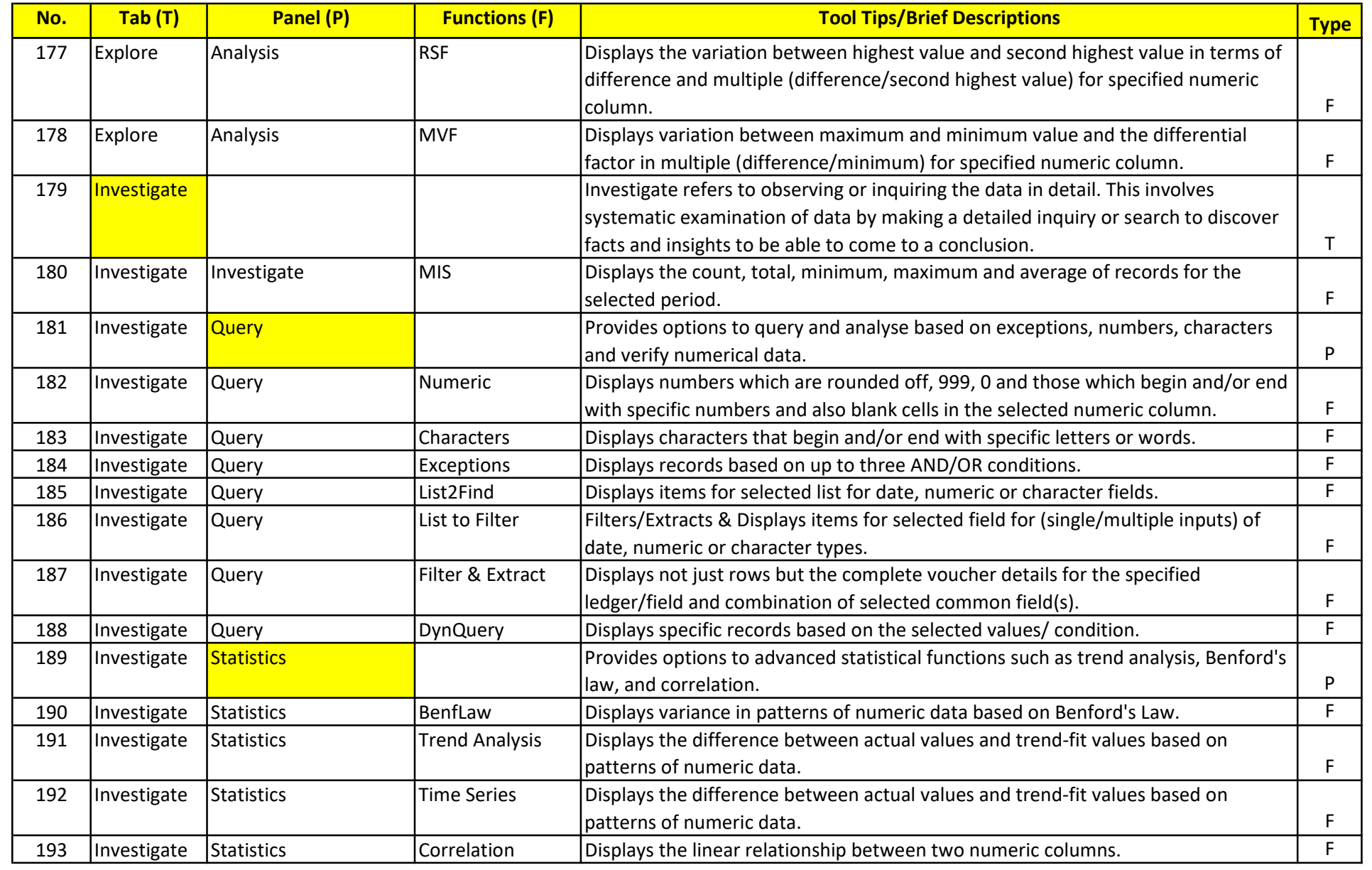

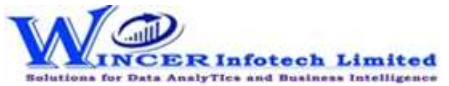

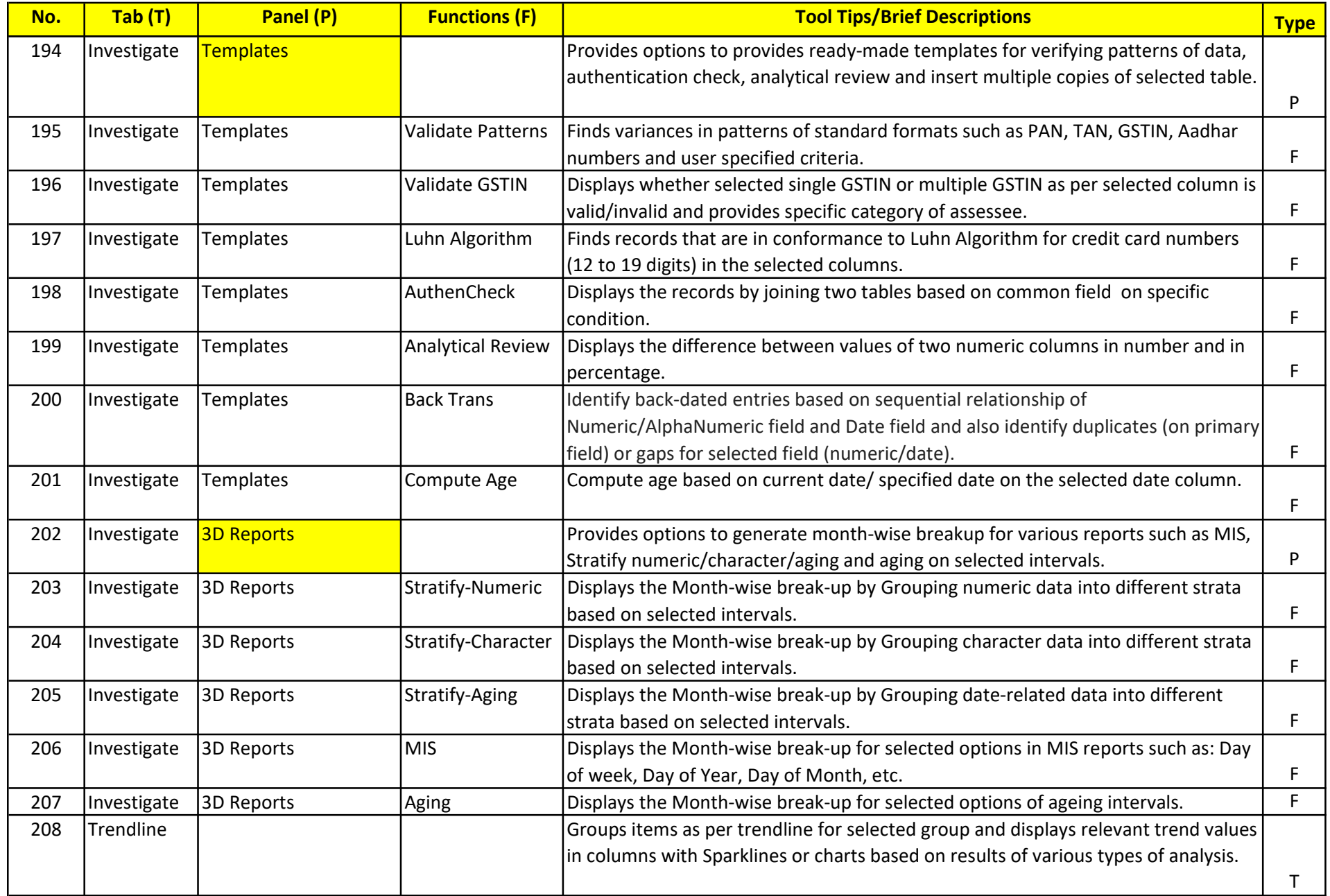

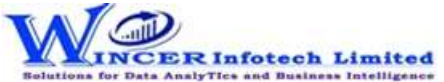

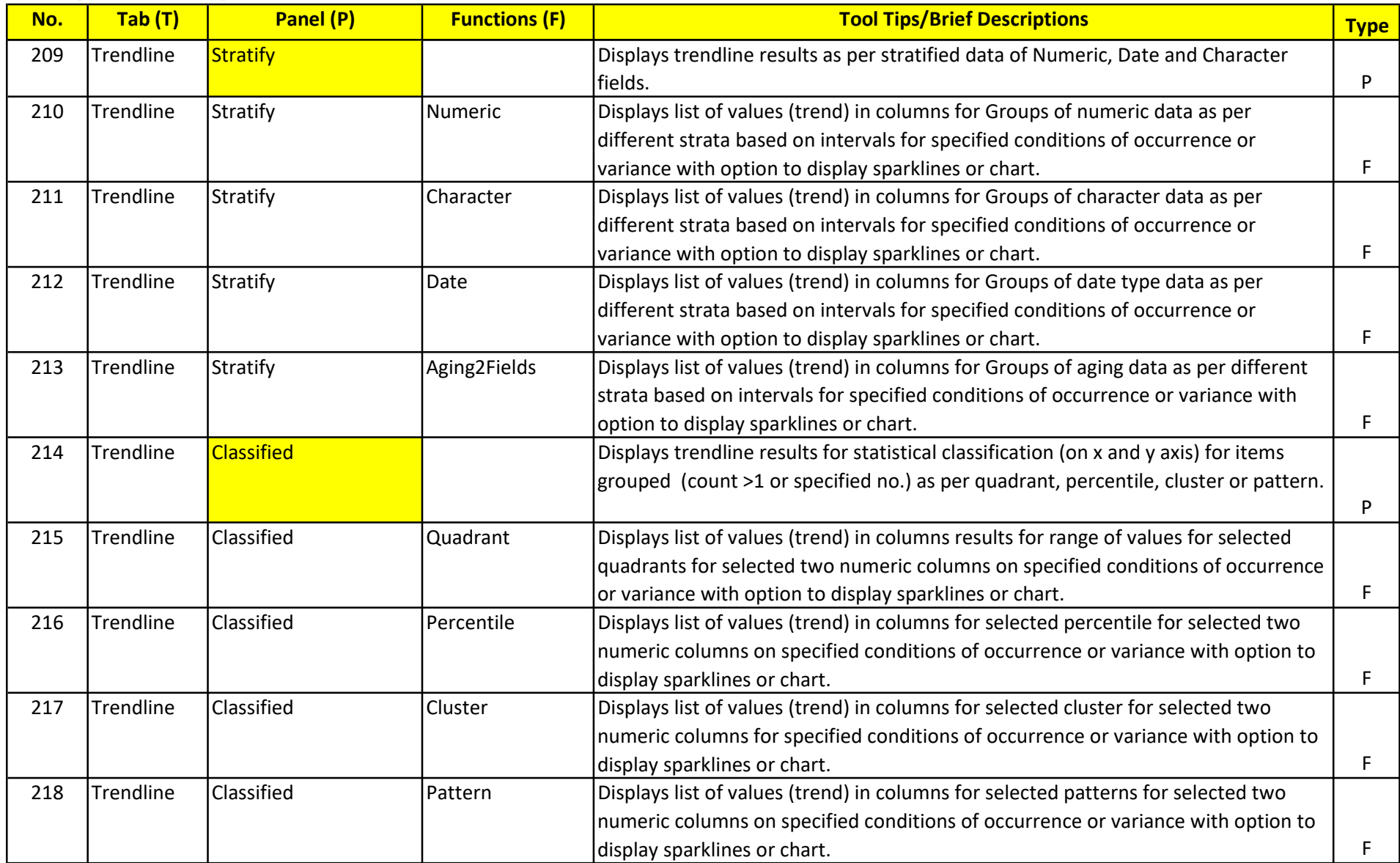

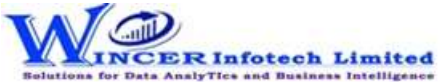

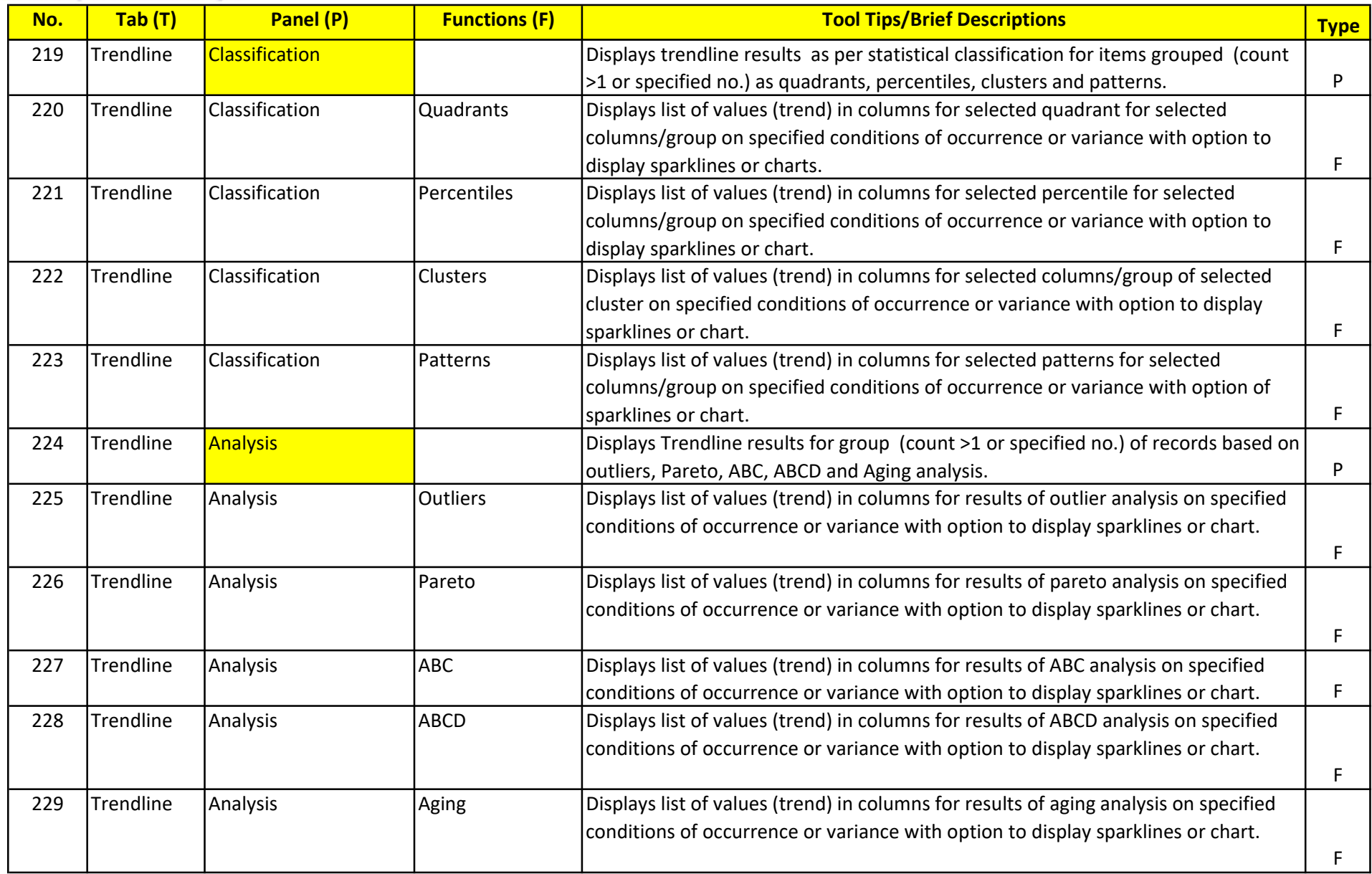

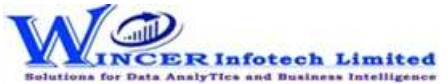

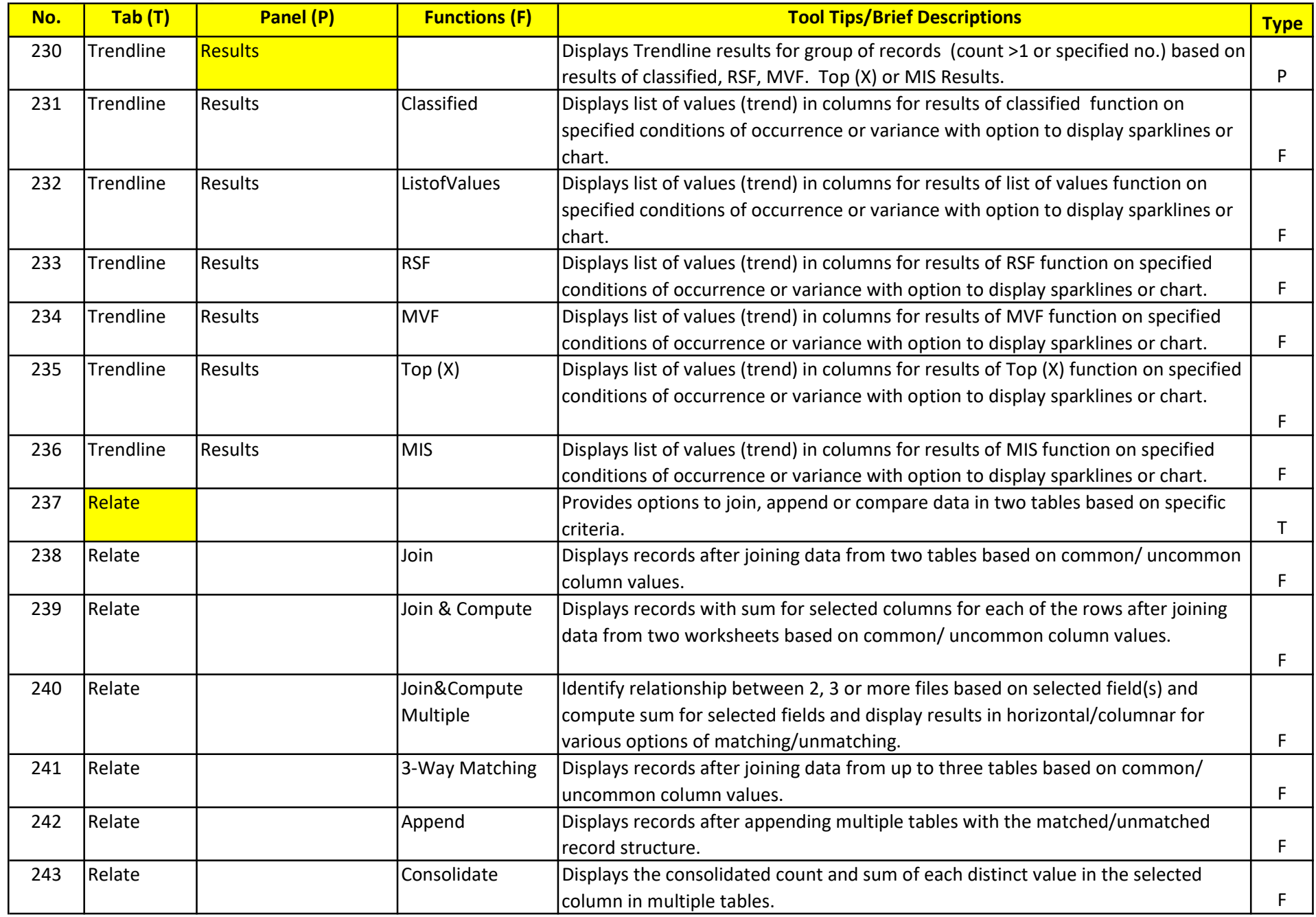

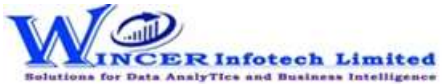

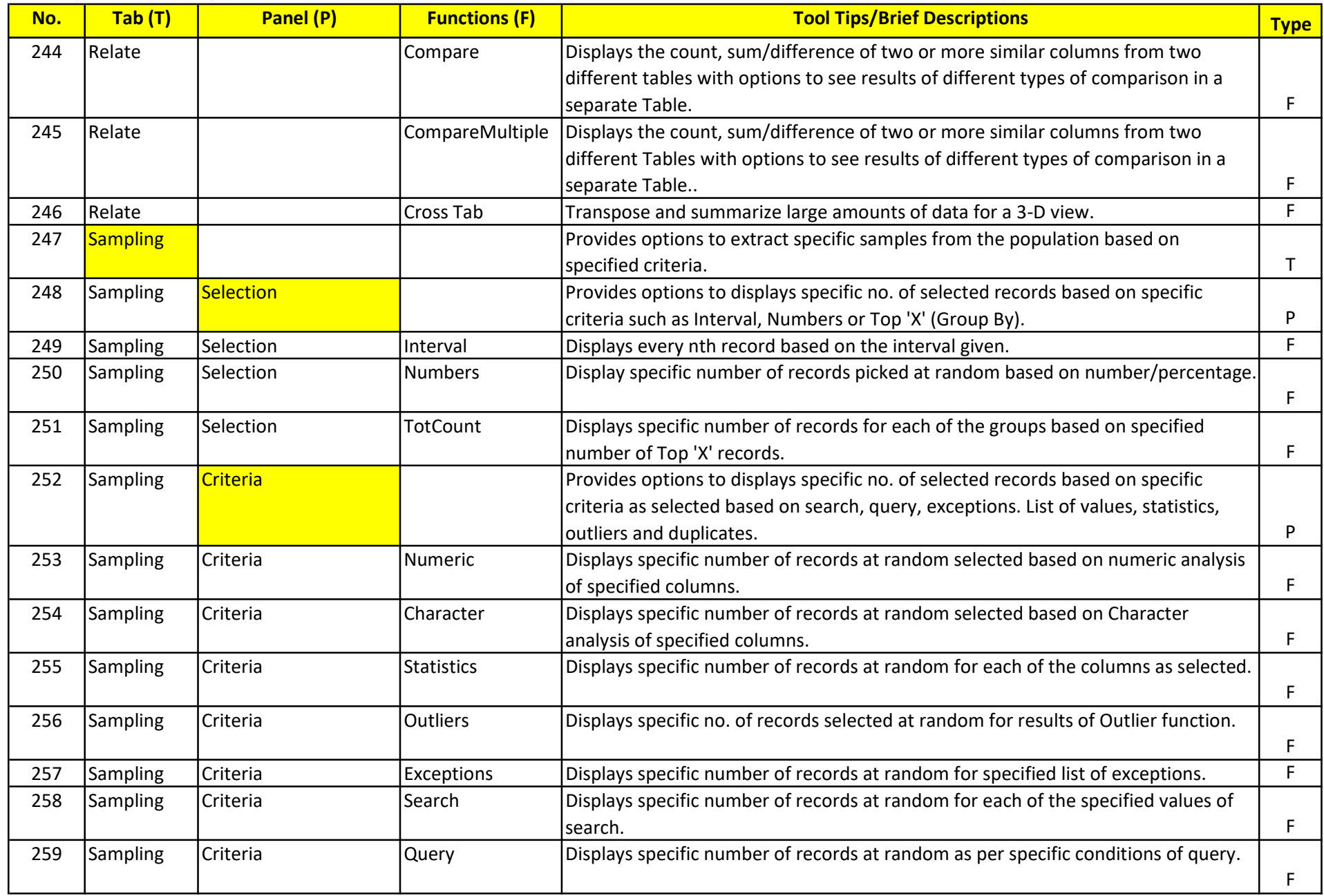

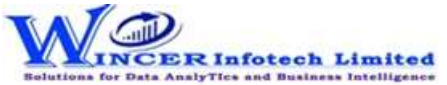

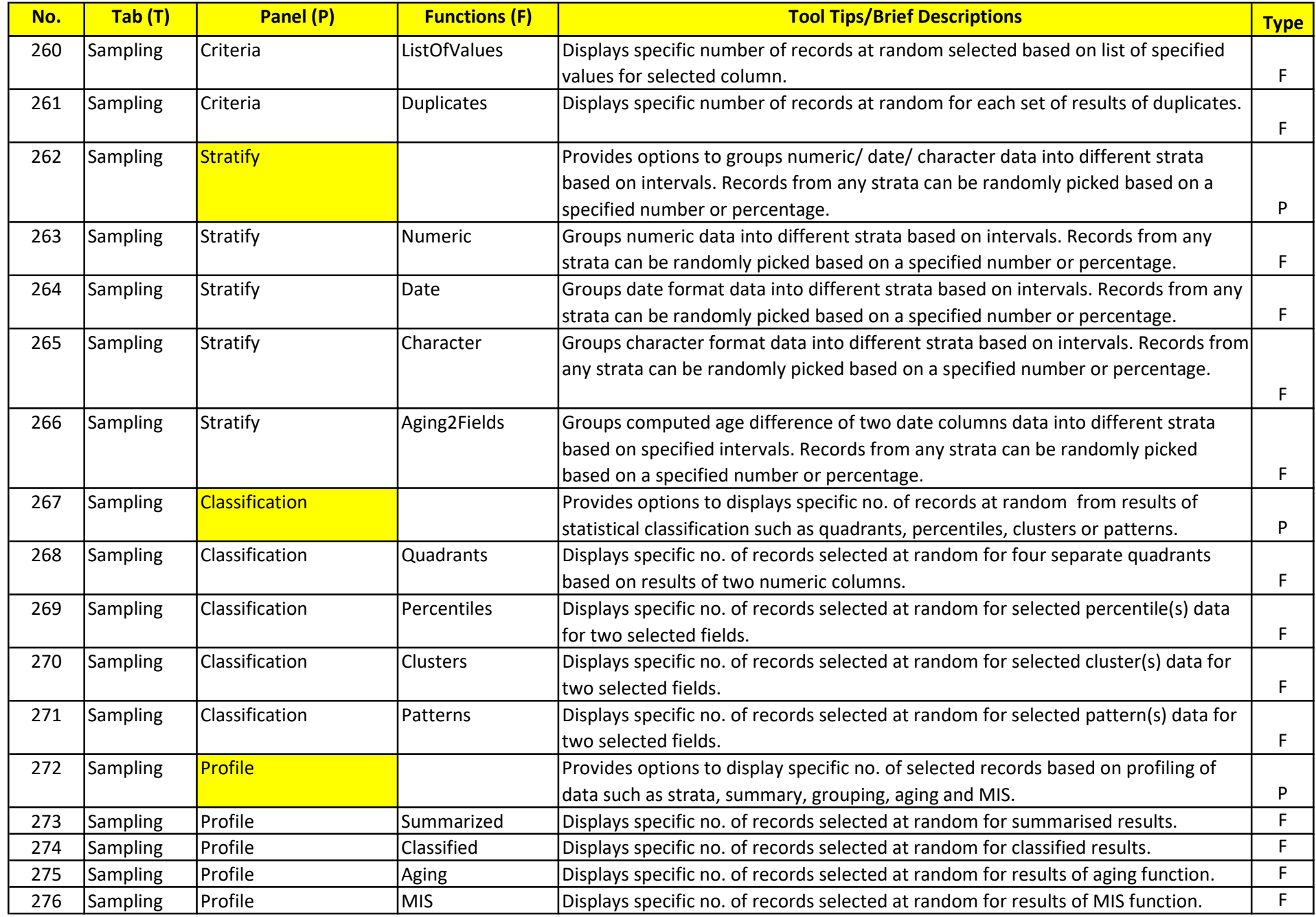

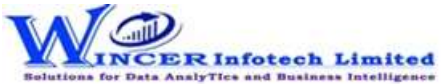

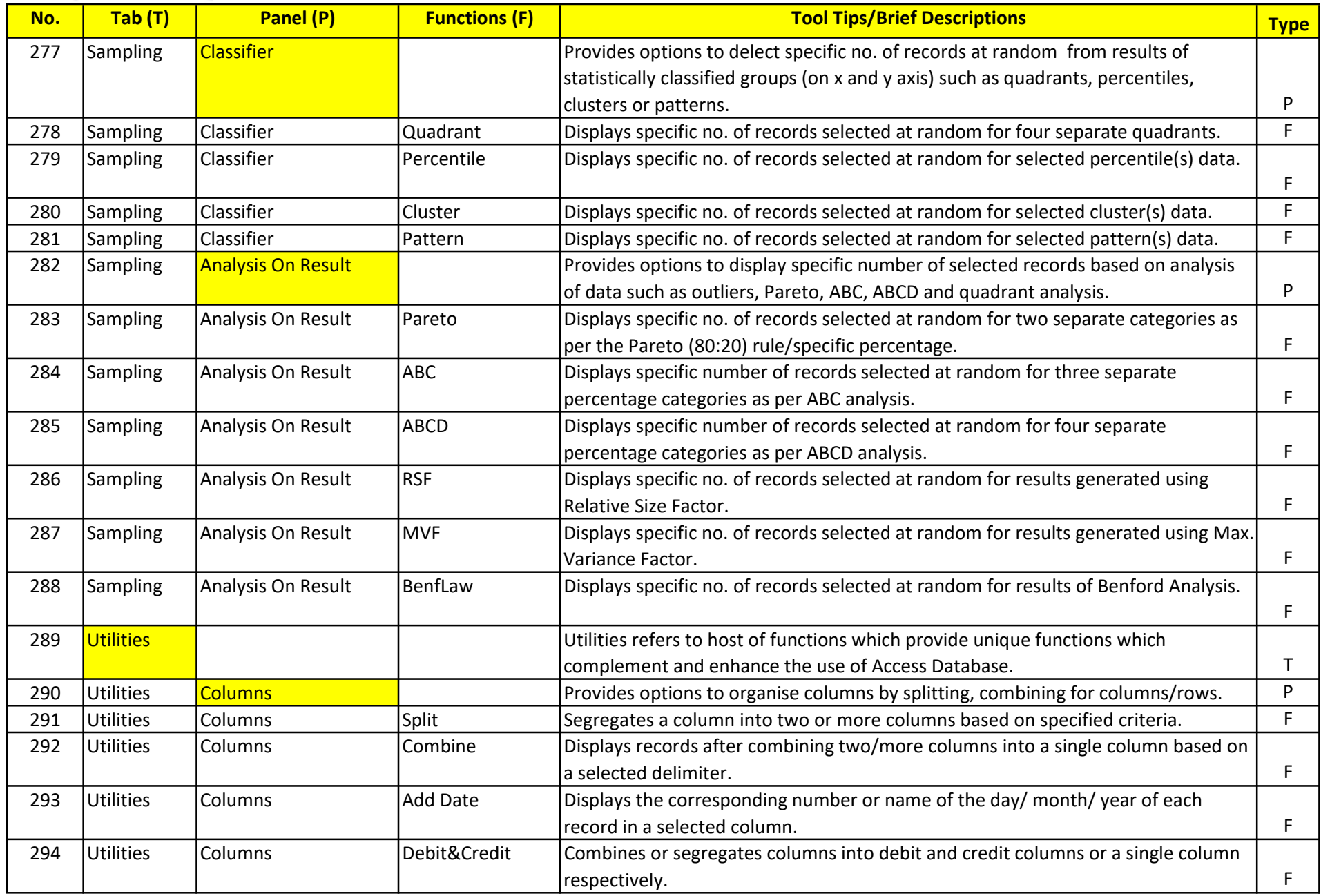

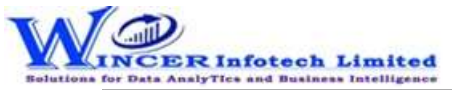

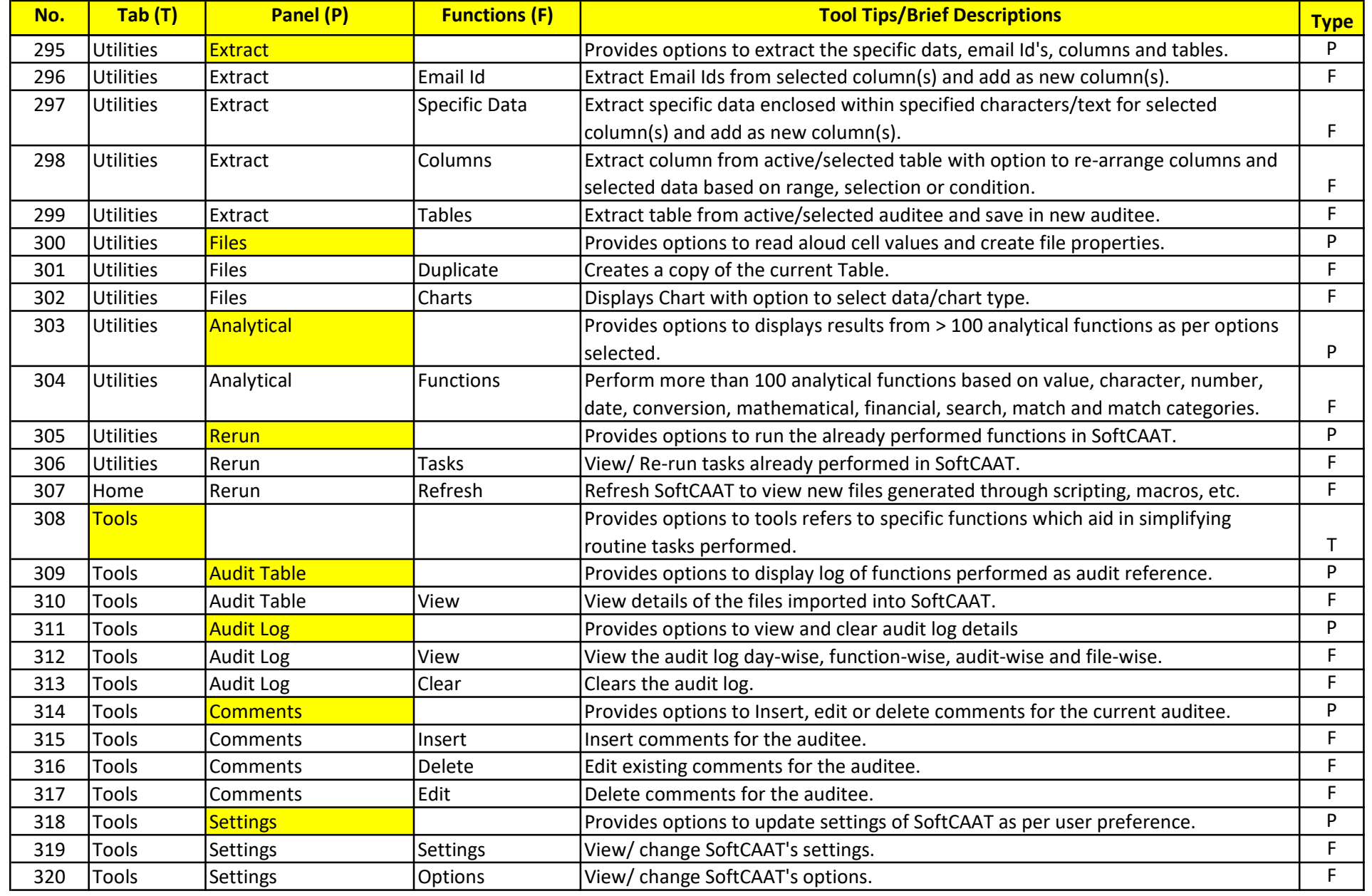